**Where can I download Adobe Photoshop Windows Xp**

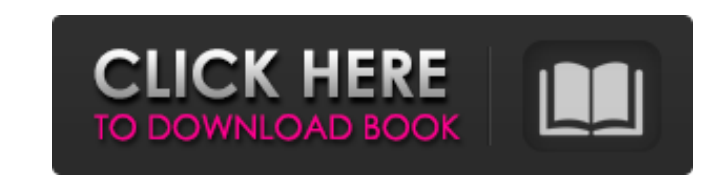

## **Download Photoshop Untuk Windows 8.1 Crack+ Free [Updated]**

1. Keep in mind that photo editing software can come with many bells and whistles for professionals. As a rule, the more bells and whistles a program has, the better a consumer can get along with the program. That's not to excuse for buying one. 2. If you're like many other photographers and readers of this book, you're using Photoshop to swap out or replace elements in your images without making the most of what you have. Using Photoshop to using the original. Knowing how to do a little manipulation can mean the difference between having a beautiful image with and without some minor changes. Becoming skilled at using Photoshop can be fun and useful. 1. Photos may look at the amount of features in the software and think "it's all too much." 2. Many people get started with Lightroom and Photoshop and end up feeling overwhelmed. In reality, a lot of editing can be done using the t to mix and match within Lightroom. ## Layers Each time you add an object to an image in Photoshop, you create a layer. The default file format is psd. For a tutorial on working with layers, see \*\*www.sybex.com/go/photoshop

### **Download Photoshop Untuk Windows 8.1 Crack+ License Key Full Download [Latest]**

Note: Before using this video tutorial, we must inform you that it uses a few Adobe Photoshop action to recreate a few background images, such as the picture of the Apple homepage, the Wallpaper Changer picture and the ban made this video tutorial available for download. You may use that downloaded version in place of this video tutorial, or you may just watch it in sequence, but only if you are willing to recreate the whole screen with all Photoshop Elements Installing Adobe Photoshop Elements (Photos app) To open an image in Photoshop Elements, just open the file in the Photoshop Elements Creating a new Photoshop Elements project Open Adobe Photoshop Elemen your application. Now choose a name for your new project. Now switch to Photoshop Elements view and double-click on the new Photoshop Elements project. Using Photoshop Elements to edit images Use the following features of white. Adjust colors using the Hue/Saturation palette. Adjust the brightness using the Levels palette. Flatten an image. Scale up or scale down an image to fit your specific needs. Removing objects Remove items from an ima object. Saving and sharing images Save a single or multiple images to the device. To save your images, click on the file. To share your images, click on the file. Do not forget to choose a shared folder in your device. Sha everyone you wish to share the documents with. For example, if you want to share a file called "newfile.txt" with your friend, the shared folder you need to choose would be "Document" → "Shared" → "joe 05a79cecff

### **Download Photoshop Untuk Windows 8.1 Download (Final 2022)**

Growing castor bean plants in pot culture. The castor bean (Ricinus communis) is an important crop and perennial oilseed that is widely grown and used for a variety of purposes, including extraction of ricin and hydrophobi growing castor bean plants. The method uses budding on rootstock (or topstock) and a short-cycle composite of medium. Seed germinates best in moist conditions. The developmental process is initiated by making a small slit ring with the hypocotyls facing inward and the cotyledons (first leaves) on the inner side allows the leaves to expand to their full mature size without stem curling. The method should be adaptable to any desired plant gro encode the provided object to utf-8" do subject.to\_utf8.should == 'Hello world!' end it "should serialize a binary data as utf-8" do subject.to\_binary.should == "\xef\xbb\xbfHello world!" end it "should be a valid json str browser or a hand-held device that allows you to view our content but may not work with every feature of our site. If you are using an older browser, please upgrade for the best experience. In an op-ed piece he wrote for F leadership. But in some parts of the world, Clinton's call for the United States to step back from the world stage falls short. Ancillary literature San Diego's \$20 million new library and community center features the roo

#### **What's New In?**

Q: CSS class to bottom of image when its greater than a width I'm trying to add a class to each of the images when its width is greater than a certain value. I'm trying to find a way where it can be added to the bottom of The code I have at the moment adds the class to the bottom of the page, not the bottom of the image. I've tried to use jQuery and JS to get the height of the image and set the class to the bottom of the image but it doesn' \$(".images").each(function() { var imageHtml = \$(this).children().children().children().children().children().children().children().children(); var imageWidth = \$(this).width(); var imageHeight = \$(this).height(); if (imageWidth > 600) { \$(this).addClass('bottom-of-image'); } }); .images { display: inline-block; float: left; width: 50%; margin: 0; padding: 0; margin-bottom: 20px; background: #ffffff; } .top-of-image { display: inline-block; float: left; width: 50%; margin: 0; padding: 0; margin-bottom: 20px; background: #00b6dd; } .bottom-of-image { display: inline-

# **System Requirements For Download Photoshop Untuk Windows 8.1:**

Minimum Requirements: OS: Microsoft Windows 7 or later Processor: Intel Core i5 2.0 Ghz or faster, or AMD Phenom X2 Quad Core 2.0 Ghz or faster Memory: 8 GB RAM Graphics: NVIDIA GTX 460 or AMD Radeon HD 7870 or better (req Recommended Requirements: OS: Microsoft Windows 8.1 Processor: Intel Core i7 or AMD Ryzen 7 Processor

Related links:

<https://ncertacademy.com/adobe-photoshop-download-for-free-in-pc/> [https://formule-etudiante.com/wp-content/uploads/2022/07/Download\\_Adobe\\_Photoshop\\_CC\\_lite\\_30.pdf](https://formule-etudiante.com/wp-content/uploads/2022/07/Download_Adobe_Photoshop_CC_lite_30.pdf) <http://brainworksmedia.in/uncategorized/how-to-change-photoshops-language-from-your-pc/> <http://fantasyartcomics.com/?p=10265> <http://spotters.club/watercolor-splatter-brushes-5-free/> [https://www.abiabc.com/wp-content/uploads/2022/07/photoshop\\_free\\_download\\_for\\_windows\\_10\\_pro.pdf](https://www.abiabc.com/wp-content/uploads/2022/07/photoshop_free_download_for_windows_10_pro.pdf) <https://burmarauto.com/how-to-install-adobe-photoshop-cc-64-bit/> <https://thecryptobee.com/photoshop-free-photoshop-actions/> [http://vogelmorntennisclub.com/wp-content/uploads/2022/07/Photoshop60\\_\\_Adobe\\_\\_Free\\_Download\\_Borrow\\_and\\_Edit\\_Images\\_And\\_Photographs.pdf](http://vogelmorntennisclub.com/wp-content/uploads/2022/07/Photoshop60__Adobe__Free_Download_Borrow_and_Edit_Images_And_Photographs.pdf) <https://over-the-blues.com/advert/how-to-get-photoshop-serial-number/> <https://www.colorado.edu/biochemistry/system/files/webform/janque69.pdf> [https://vega-eu.com/wp-content/uploads/2022/07/photoshop\\_apk\\_for\\_android\\_free\\_download.pdf](https://vega-eu.com/wp-content/uploads/2022/07/photoshop_apk_for_android_free_download.pdf) [https://www.icmgpartners.com/wp-content/uploads/2022/07/how\\_can\\_i\\_download\\_photoshop\\_software\\_for\\_free.pdf](https://www.icmgpartners.com/wp-content/uploads/2022/07/how_can_i_download_photoshop_software_for_free.pdf) <https://libertinosdaalcova.com/how-to-install-adobe-photoshop-2020-serial-number/> <http://kinectblog.hu/photoshop-2022-neural-filters-offline-download.html> <https://turn-key.consulting/2022/07/01/photoshop-cs5-for-free-download-freedownloadforall/> [https://www.town.lynnfield.ma.us/sites/g/files/vyhlif3391/f/uploads/field\\_use\\_regulations.pdf](https://www.town.lynnfield.ma.us/sites/g/files/vyhlif3391/f/uploads/field_use_regulations.pdf) <http://saintlouispartners.org/affordable-bookcover-design-templates-psd-book-cover/> <https://mimundoinfantil.net/blog/download-photoshop-2019/> <https://confiseriegourmande.be/12798-2/>